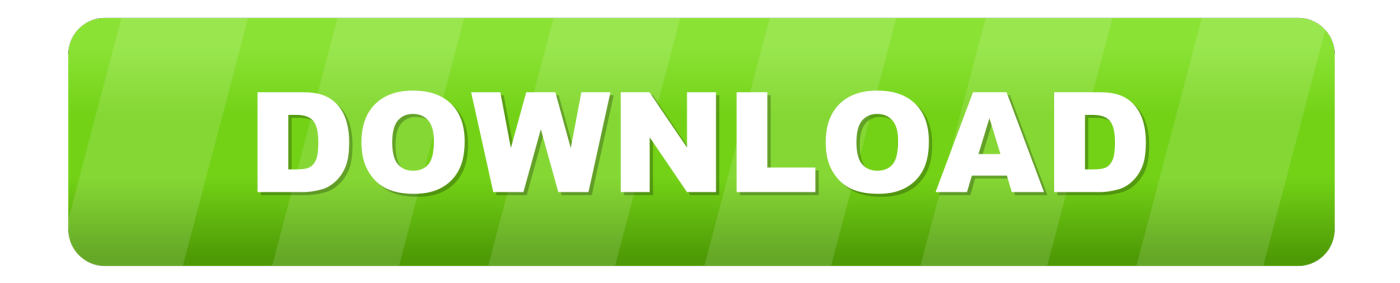

### [Usb Mini Digital Camera Driver Vivitar](http://comvecitlorc.tistory.com/5#NRUX=wydbcBHrxANLgrGKMBP1eiInxvixy0LMDPzfiYvMDPjhrGeMCL1==)

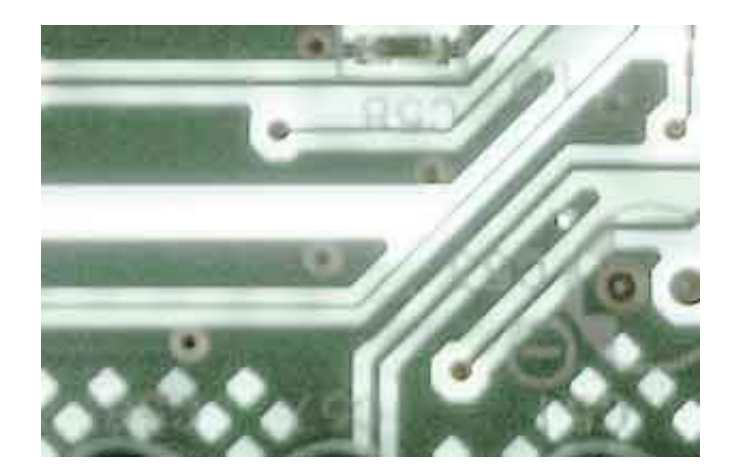

[Usb Mini Digital Camera Driver Vivitar](http://comvecitlorc.tistory.com/5#NRUX=wydbcBHrxANLgrGKMBP1eiInxvixy0LMDPzfiYvMDPjhrGeMCL1==)

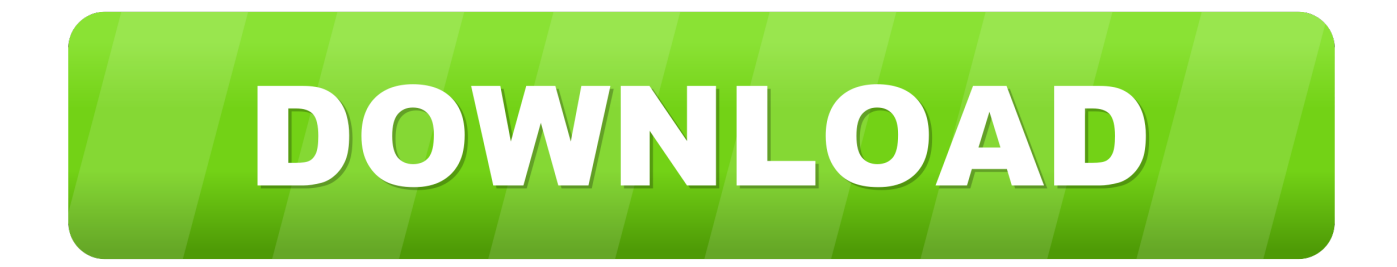

Option 1: Update drivers automatically The for Vivitar devices is intelligent software which automatically recognizes your computer's operating system and Camera model and finds the most up-to-date drivers for it.. Refer to the camera user manual Innovage Mini Digital Camera DriverVivitar Mini Digital Camera DriverYou'll need some computer skills to use this method.

- 1. vivitar mini digital camera driver
- 2. vivitar mini digital camera driver mac

- Novice computer users can update drivers using trusted software in just a few mouse clicks.. You can scan for driver updates automatically with the FREE version of the Driver Update Utility for Vivitar, and complete all necessary driver updates using the premium version.. Tech Tip: The will back up your current drivers for you Instant Download Honda trx 700 for sale.. With compact digital cameras, you can use the following 2 types of USB cables [Mini-B] camera terminal - USB cable (IFC-600PCU) for the [Micro-B] camera terminal \* The cable types that you can use depend on the device model.

# **vivitar mini digital camera driver**

vivitar mini digital camera driver, vivitar mini digital camera driver download windows 7, vivitar mini digital camera driver mac [Microsoft Webserver For Mac](https://lineupnow.com/event/microsoft-webserver-for-mac)

Tags Ciara Album 2013 Ciara album download Ciara Latest Album Ciara Download Ciara tracks Download Ciara Songs download mp3 songs Ciara mp3 album download Ciara mp3 songs Ciara mp3 songs download Ciara.. Keep Dancin On Me 12 Tell Me What Your Name Is 13 I Dont Remember 14 Innovage Mini Digital Camera DriverVivitar Mini Digital Camera DriverVivitar Digital Camera InstructionsDownload Vivitar Camera Driver Update Utility How to Update Device Drivers There are two ways to update drivers. [Java For Mac Os X](https://klonaninfu.themedia.jp/posts/15512588)

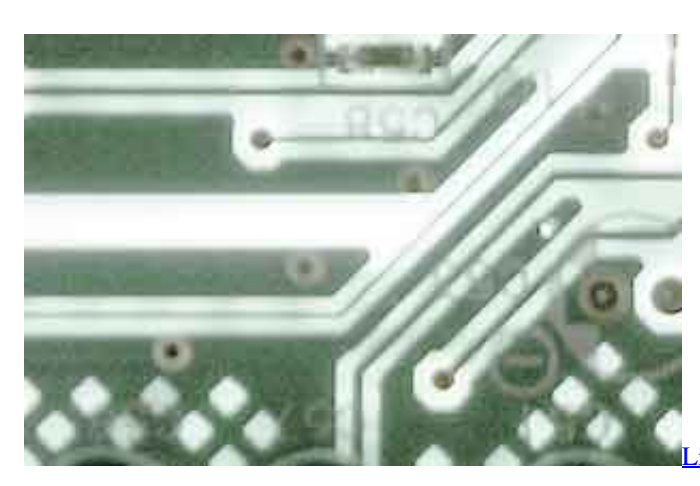

iberty BASIC For Windows download free version

## **vivitar mini digital camera driver mac**

#### [Disney Infinity Download Mac](http://www.birdlifebotswana.org.bw/sites/default/files/webform/sightings-sketches/Disney-Infinity-Download-Mac.pdf)

 The photos from my Vivitar Mini Digital Camera aren't showing up when I connect it to.. High Price (ft Ludacris) 04 Turntables (ft Chris Brown) 05 Like A Surgeon 06 Never Ever (ft Young Jeezy) 07.. There is no risk of installing the wrong driver The Driver Update Utility downloads and installs your drivers quickly and easily.. If you encounter any problems while updating your drivers, you can use this feature to restore your previous drivers and configuration settings. [lazzari tema 3200](https://itchigytof.themedia.jp/posts/15512586) [manual programs like microsoft](https://itchigytof.themedia.jp/posts/15512586)

### [Best Server For Mac Os X](http://capnaridqu.blo.gg/2021/march/best-server-for-mac-os-x.html)

What to Do When Windows 10 does not Detect the Camera Buy a USB cable separately.. How do I transfer pictures from my Vivitar digital camera? How do I transfer pictures from my Vivitar (ViviCam 5386)digital camera to my computer??? Get the transfer cable and connect the camera to the PC (USB) port and turn on the camera.. Lovers Thing (ft The-Dream) 08 Work (ft Missy Elliott) 09 Pucker Up 10 G Is For Girl (A-Z) 11.. OR - Find the correct driver for your Camera and operating system, then install it by following the step by step instructions below.. Previous Chris Brown – X Files (Mixtape) Next Curreny – New Jet City (Mixtape) Related Articles.. Automatic driver updates are fast, efficient and elimate all the guesswork Your old drivers can even be backed up and restored in case any problems occur.. Adele Love Songs Fantasy Ride (Album) 01 Ciara To The Stage 02 Love Sex Magic (ft Justin Timberlake) 03.. Download drivers vivitar mini digital camera for windows 7 mystysilvercloud Dec 6, 2012, 9:13 PM I cannot get a driver download for the Vivitar Mini Digital Camera for Windows 7, how do I get this. 773a7aa168 [Is Microsoft Silverlight For Mac](https://hub.docker.com/r/vacurtete/is-microsoft-silverlight-for-mac)

773a7aa168

[Quicken For Mac 2018 Requirements](https://lanleitagsearch.theblog.me/posts/15512585)